## **[Kein grosser Schritt für die](https://www.burks.de/burksblog/2012/03/19/kein-grosser-schritt-fur-die-menschheit) [Menschheit](https://www.burks.de/burksblog/2012/03/19/kein-grosser-schritt-fur-die-menschheit)**

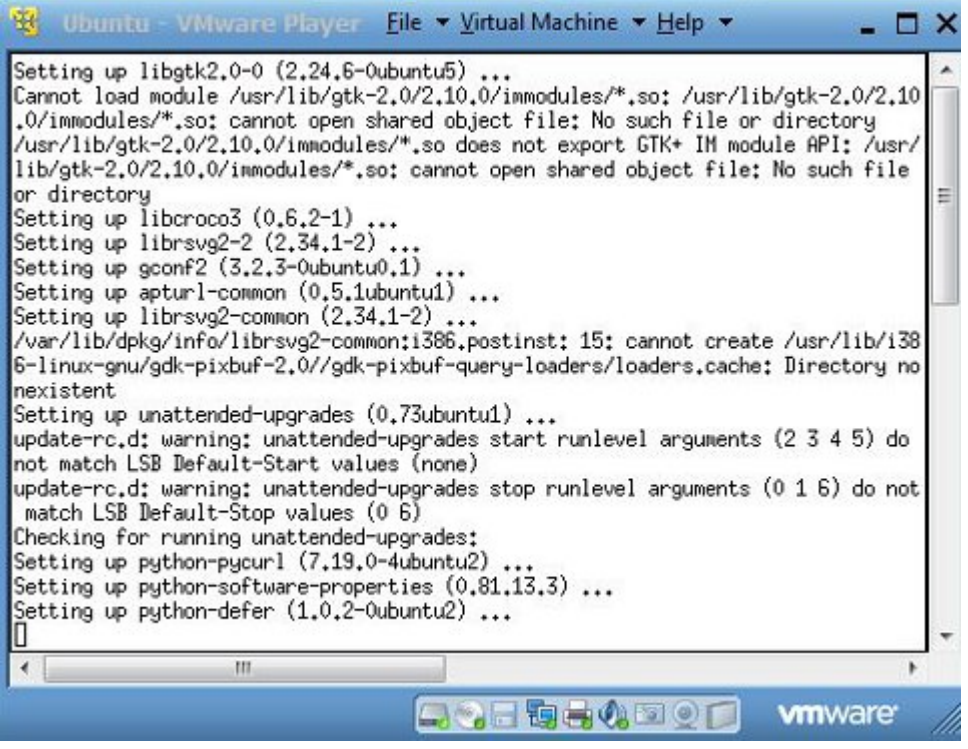

…aber ein großer für Burks, um mit vmware klarzukommen.

Gnome läuft immer noch nicht richtig oder ich sehe es nicht (ich vermute, es gibt ein Problem mit der Grafikkarte), aber immerhin kann ich normale Ubuntu-Programme wie [gedit](http://projects.gnome.org/gedit/) oder auch Firefoy mittlerweile im Fenster lassen, warum auch immer. (Wenn *gedit* funktioniert, dann müsste doch Gnome eigentlich installiert sei?)

Frage: Es wäre doch eine lustige Idee, mit vmware einen Truecrypt-Container zu erzeugen, oder?